# E-Accounting

# **Certification**

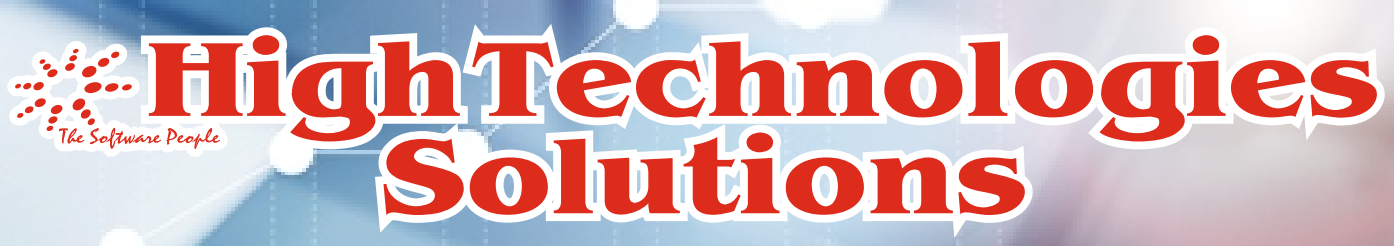

**www.htsindia.com**

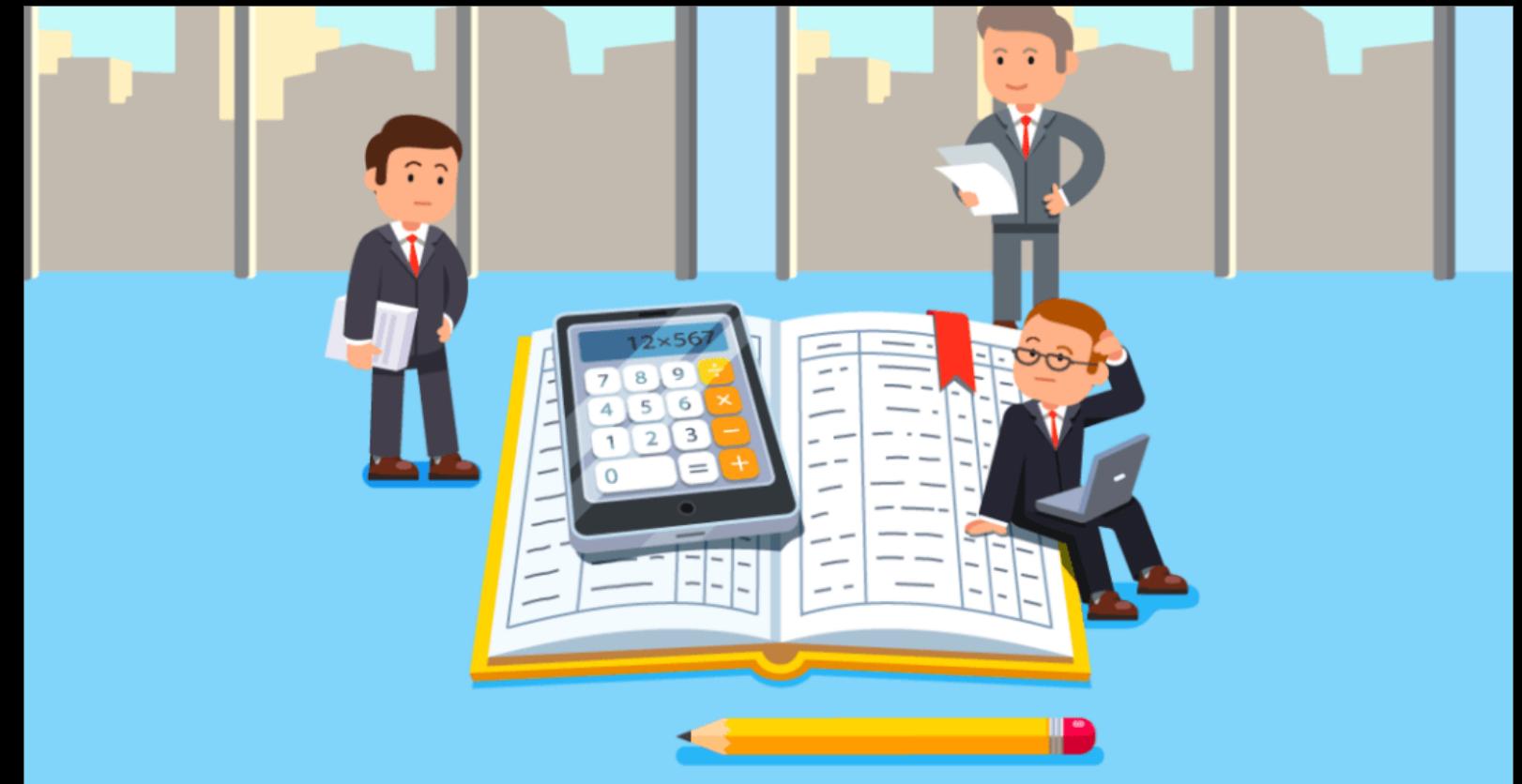

# E-Accounting Course **Content**

1. MS Office 2007

2. Advance Excel

3. Busy

4. TALLY ERP.9

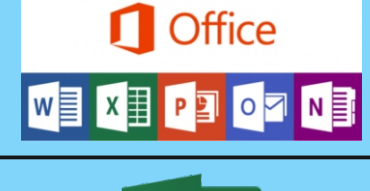

 $x \equiv$ 

**Busy BUSINESS ACCOUNTING** 

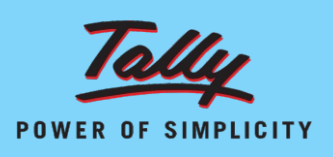

**FICO** 

SAD

Personality

Development

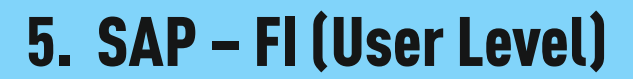

6. Personality Development (PD)

# **MS 1** Office 2007

# x ≣l

- **· Microsoft Word,**
- **· Microsoft Excel**
- **· Microsoft Power Point,**
- **· Outlook Express,**
- **· Internet E -Ticketing**
- **· E -Banking,**

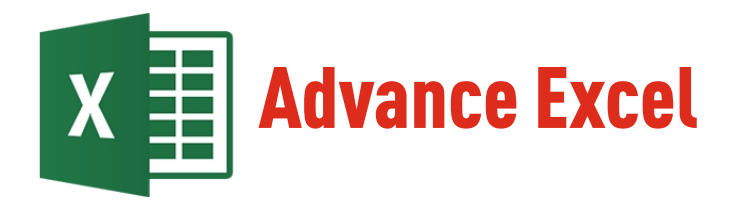

# **Number formatting**

- **· Creating custom formats**
- **· The four parts of a format**
- **· Scaling numbers**

# **Dates and times (\*)**

- **· How dates and times are stored**
- **· Useful date/time functions**
- **· Formatting dates and times**

# **Conditional formatting**

- **· Creating/using cell rules**
- **· Data bars and colour sets Styles and themes (\*)**
- **· How themes work**
- **· Using the default styles**
- **· Creating custom styles**

# **Validation and protection**

- **· Setting cell validation**
- **· Protecting cells/worksheets**
- **· Grouping and outlining**
- **· Cell comments**

# **Range names and absolute references**

- **· Absolute references (\$ symbol)**
- **· Fixing only the row/column**
- **· Creating range names**
- **· Labelling ranges automatically**

# **IF and LOOKUP functions**

- **· The conditional (IF) function**
- **· Nested IFs are evil**
- **· Lookup tables**

# **Advanced lookup functions (\*)**

- **· Using MATCH to find values**
- **· Combining MATCH and INDEX**
- **· Using OFFSET**
- **· The feared INDIRECT function**

# **Linking to other data (\*)**

- **· Linking to Access**
- **· Linking to web sites**

# **Multiple worksheets**

- **· Copying, moving and renaming**
- **· The dangerous group mode**
- **· Summing across worksheets**
- **· 3-D range name**

# **Basic tables**

- **· Table styles**
- **· Using calculated columns**
- **· Header rows and total rows**
- **· Sorting and simple filtering Advanced Tables**
- **· Removing duplicates**
- **· Advanced filters**
- **· Creating table styles**

#### **Pivot tables**

- **· Creating pivot tables**
- **· Swapping rows, columns and pages**
- **· Grouping fields**
- **· Drill-down**

# **Slicers (\*)**

- **· Pivot table slicers**
- **· Changing slicer properties**

# **Charts**

- **· Selecting data**
- **· Quick ways to create charts**
- **· Formatting your chart**

# **Advanced charts**

- **· Creating chart templates**
- **· Combination charts**
- **· Picture charts**
- **· Custom chart types**
- **· Regression and strandlines**

# **Spark lines (\*)**

- **· Creating Sparkline**
- **· Changing chart types**
- **· Formatting Sparkline**

# **Consolidation (\*)**

- **· Using formulae**
	- **· Using arrays**
- **· Using data consolidation**
- **· Using pivot tables Recording Macros**
- **· Absolute/relative recording**
- **· Where macros are stored · Assigning macros to buttons**

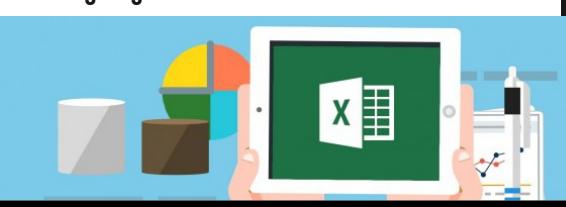

**N/ Urge<br>Reference** 

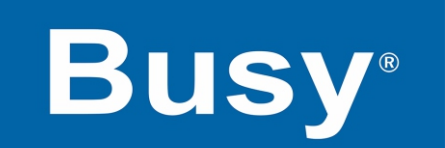

# BUSINESS ACCOUNTING SOFTWARE

# **Module I - Company Setup**

- **· Create Company.**
- **· Create Super user.**
- **· Understanding Feature & Options.**
- **· Edit and Deleting Company.**

#### **Module II - ADMINISTRATION**

- **· Creating Masters.**
- **· Accounts / Account Groups / Std. Narrations.**
- **· Item Masters Creation.**
- **· Material Centers.**
- **· Units.**
- **· Bill of Material.**
- **· Sales Type / Purchase type.**
- **· Tax Categories**

#### **Module III – TRANSATION ENTRY**

- **· d Study on Stock Market and Portfolio Management · TDS Reports.**
- **· Payments/Receipts/Contra/Journal Voucher Entries.**
- **· Passing transactions With Cost Centre's & Categories.**
- **· Purchase & Sales Transactions.**
- **· Bills creation with VAT.**
- **· Creating Budget Entries.**
- **· Passing transactions related to budget.**
- **· View Budget variance.**
- **· Sales Purchase Transactions with Franchisee.**
- **· Creating BOM for Assembling Goods.**
- **Passing Goods Assembling Entry.**

#### **Module IV –Configuration**

- **· Voucher Configurations.**
- **Master Configuration.**
- **· Backup Configuration.**
- **· Accounts/Document Printing.**
- **· Accounts Voucher Printing.**
- **· Columnar Reports.**
- **· Other Reports.**
- **· User Management.**
- **· Utilities.**

#### **Module V –Reporting**

- **· Printing Book of Accounts.**
- **· Balance Sheet, Trial Balance & Profit & Loss.**
- **· Inventory Books & Stock Register.**
- **· Material Inward and Outward Reports.**
- **· Royalty Calculations**
- **· GST and Report.**
- 
- **· Bank Reconciliation.**
- **· Printing Other Reports.**

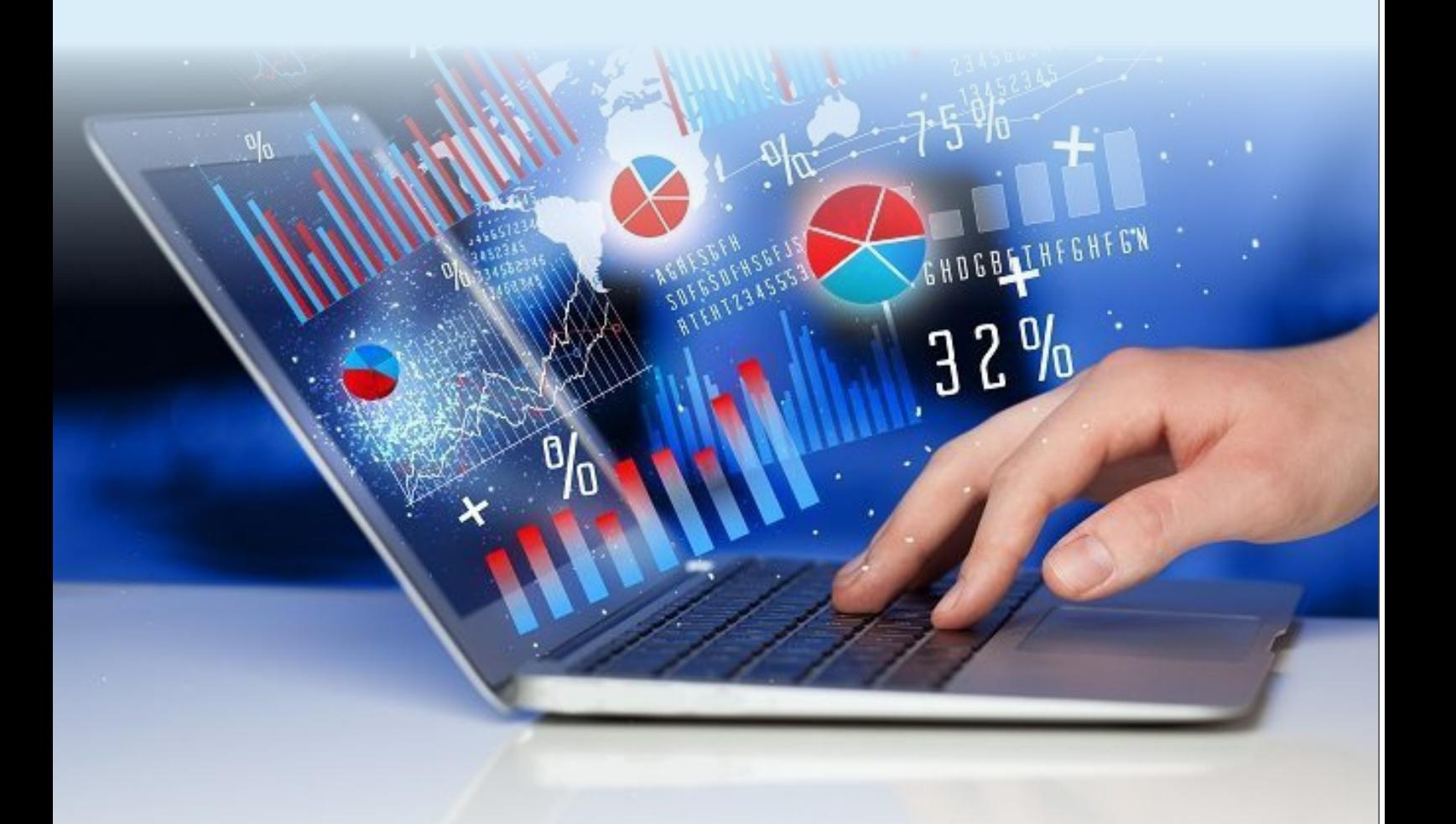

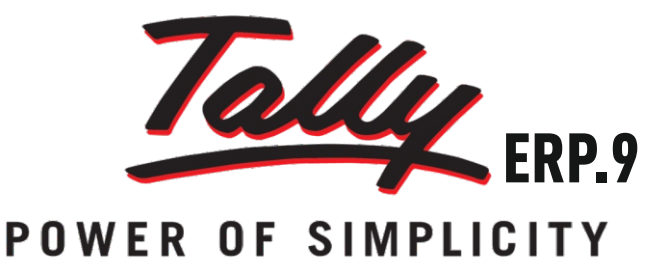

#### **Basics of Accounting**

**Types of Accounts, Golden Rules of Accounting, Accounting Principles, Concepts and Conventions, Double Entry System of Book Keeping, Mode of Accounting, Financial Statements, Transactions, Recording Transactions.**

#### **1. Fundamentals of Tally.ERP 9**

- **· Getting Functional with Tally.ERP 9**
- **· Creation / Setting up of Company in Tally.ERP 9**

#### **2: ACCOUNTING MASTERS IN TALLY.ERP 9**

- **· F11:Features**
- **· F12 : Configurations**
- **· Setting up Account Heads**

#### **3: INVENTORY IN TALLY.ERP 9**

- **· Stock Groups**
- **· Stock Categories**
- **· Godowns / Locations**
- **· Units of Measure**
- **· Stock Items**
- **· Creating Inventory Masters for National Traders**

#### **4: VOUCHER ENTRY IN TALLY.ERP 9**

- **· Accounting Vouchers**
- **· Inventory Vouchers**
- **· Invoicing**

#### **5: ADVANCED ACCOUNTING IN TALLY.ERP 9**

- **· Bill-wise Details**
- **· Cost Centres and Cost Categories**
- **· Voucher Class and Cost Centre Class**
- **· Multiple Currencies**
- **· Bank Reconciliation**
- **· Interest Calculations**
- **· Budgets & Controls**
- **· Scenario Management**
- **· Additional Cost Details**
- **· Bill of Materials (BoM)**
- **· Price Levels and Price Lists**
- **· Stock Valuation**
- **· Zero Valued Entries**
- **· Inventory Ageing Analysis**
- **· Different Actual and Billed Quantities**

#### **6: ADVANCED INVENTORY IN TALLY.ERP 9**

- **Order Processing**
- **Reorder Levels**
- **Tracking Numbers**
- **Batch Wise Details**

#### **7: VALUE ADDED TAX (VAT)**

- **· Configuring VAT in Tally.ERP 9**
- **· Creating Masters**
- **· Entering Transactions**
- **· Accounting for Return of Goods**
- **· Rate Difference in Purchase / Sales**
- **· Accounting for Interstate Transactions**
- **Exempt Transactions under VAT**
- **· Purchases from Unregistered Dealers**
- **· Claiming ITC on Capital Goods**
- **· Inter-State Branch Transfers**
- **· VAT Reports**
- **· VAT for Composite Dealers**

#### **8: POINT OF SALE (POS)**

**· Features of Point of Sale (PoS) in Tally.ERP 9**

RED

- **· Configuring Point of Sale in Tally.ERP 9**
- **· Entering POS Transactions**
- **· POS Reports**

#### **9: JOB COSTING**

- **· Configuring Job Costing In Tally.ERP 9**
- **· Creating Masters for Job Costing**
- **· Recording Transactions**
- **· Job Costing Reports**

#### **10: MULTILINGUAL CAPABILITIES**

- **· Configuring Tally.ERP 9 for Multilingual Capabilities**
- **· Creating Masters**
- **· Entering Transactions in Multiple Languages**
- **· Transliteration**
- **· Generating Reports**

#### **11: APPLICATION MANAGEMENT AND CONTROLS**

- **· Concept of Control Centre**
- **· Installing & Activating Tally.ERP 9**
- **· Logging to Control Centre**
- **· MANAGING ACCOUNTS USING CONTROL CENTRE**

#### **12: ONLINE HELP AND SUPPORT**

- **· Features of Support Centre**
- **· Accessing the Support Centre**
- **· Using Support Centre**

#### **13: GOODS & SERVICE TAX (GST)**

- **Basics of GST**
- **· Configuring Tally.ERP 9 for GST**
- **· Creating Masters**
- **· Entering Transactions**
- **· Accounting for Advance Receipts**
- **· Accounting for Opening GST Credit**
- **· Payment of GST**
- **· Reports**

#### **14: TAX DEDUCTED AT SOURCE**

- **· Basic concepts of TDS**
- **· Configuring TDS in Tally.ERP 9**
- **· Creation of Masters**
- **· Processing Transactions**
- **· TDS Reports**

#### **15: EXCISE FOR DEALERS**

- **· Basic Concepts**
- **· Salient Features of Dealer Excise**
- **· Enabling Dealer Excise in Tally.ERP 9**
- **· Creating Masters**
- **· Entering Transactions**
- **· Excise Reports**
- **· Sales & Purchase Extract**

#### **17: EXCISE FOR MANUFACTURERS**

- **· Basic Concepts of Excise Duty**
- **· Configuring Excise in Tally.ERP 9**
- **· Creation of Masters**
- **· Processing Transactions**
- **· Excise Reports**

#### **18: PAYROLL ACCOUNTING AND COMPLIANCE**

- **· Configuring Payroll in Tally.ERP 9**
- **· Creating Payroll Masters**
- **· Processing Payroll in Tally.ERP 9**
- **· Accounting for Employer PF Contributions**
- **· Accounting for Employer ESI Contributions**
- **· Payment of Professional Tax**
- **· Generating Payroll Reports**

# **FICO (User Level)**

# **SAP ERP**

#### **SAP ERP System**

- Ø **SAP System Navigation**
- Ø **SAP Software Version**
- Ø **SAP Landscape (Production Server/Client/User)**
- Ø **SAP FI Functional Module**
- Ø **SAP FI End User Training**

# **FI Organization Structure**

- Ø **Company, Company Code, Business Area, Segment**
- Ø **Credit Control Area**
- Ø **Controlling Area**
- Ø **Leading Ledger and Non-Leading Ledger**

# **FI Global Settings**

- Ø **Fiscal Year**
- Ø **Open and Close Posting Period**
- Ø **Document Types and Document Number Ranges**
- Ø **Posting Keys**

#### **Organization Structure G/L (General ledger)**

#### Ø **Company Code**

- Ø **Chart of Accounts**
- Ø **G/L Account Group**
- Ø **Retained Earnings Account**
- Ø **Field Status Group**

#### **G/L Account Master Data**

- Ø **Create G/L Account**
- Ø **Change, Display, Block, Delete G/L Account**
- Ø **Chart of Accounts Data and Company Code Data**

#### **G/L Transaction**

- Ø **Post G/L Account Document (Journal Voucher Entry)**
- Ø **Post G/L Incoming and Outgoing Payment**
- Ø **Post Recurring Entry**
- Ø **G/L Document Parking and Holding**
- Ø **Document Reversal**

#### **G/L Reporting**

- Ø **Check G/L Account Reports**
- Ø **Check Trial Balance**
- Ø **Check Profit & Loss Account/ Balance Sheet**

#### **Taxation**

- $\triangleright$  Input GST (AP)
- Ø **Output GST (AR)**
- Ø **Extended Withholding Tax (TDS)**

#### **AP (Accounts Payable) Organization Data**

- Ø **Company Code, Purchasing Organization**
- Ø **Vendor Account Group**
- Ø **Reconciliation G/L Account**
- Ø **Payment Terms**

#### **Vendor Master Data**

- Ø **Create Vendor**
- Ø **Change, Display, Block, Delete Vendor**
- Ø **Update Vendor Bank Details**
- Ø **General Data, Company Code Data and Purchasing Organization Data**

#### **Vendor Transactions**

- Ø **Business Process- Procurement to Payment (P2P)**
- Ø **Vendor Down Payment**
- Ø **Post Vendor Invoice**
- Ø **Post Vendor Credit Memo**
- Ø **Parking and Holding of Vendor Invoice and Credit Memo**
- Ø **Manual Payment**
- Ø **APP Run**
- Ø **Document Reversal**

#### **Vendor Reporting**

- Ø **Check Vendor Account Reports**
- Ø **Check Open Item Reports**
- Ø **Check Aging Reports**

### **AR (Accounts Receivable) Organization Data**

Ø **Company Code, Sales Area**

- Ø **Customer Account Group**
- Ø **Reconciliation G/L Account**
- Ø **Payment Terms**

#### **Customer Master Data**

- Ø **Create Customer**
- Ø **Change, Display, Block, Delete Customer**
- Ø **General Data, Company Code Data and Sales Area Data**

#### **Customer Transactions**

- Ø **Business Process- Order to Cash (OTC)**
- Ø **Customer Down Payment**
- Ø **Post Customer Invoice**
- Ø **Post Customer Credit Memo**
- Ø **Parking and Holding of Customer Invoice and Credit Memo**
- Ø **Manual Payment**
- Ø **Check Deposit**
- Ø **Dunning and Interest Calculation**
- Ø **Document Reversal**

#### **Customer Reporting**

- Ø **Check Customer Account Reports**
- Ø **Check Open Item Reports**
- Ø **Check Aging Reports**

# **BA (Bank Accounting)**

#### **Organization Data**

- Ø **Paying Company Code**
- Ø **Payment Methods**
- Ø **House Bank**
- Ø **G/L Accounts Bank Main Account and Bank Clearing Accounts**
- Ø **Check Void Reason Code**

#### **Master Data**

- Ø **Create Bank**
- Ø **Change, Display Bank**
- Ø **Define Check Lot**

#### **Bank Transactions**

- Ø **Check Issue to Vendor (AP)**
- Ø **Check Deposit (AR)**
- Ø **Bank Reconciliation**
- $\triangleright$  APP Run (AP)
- Ø **Check Transactions**
- Ø **Cash Journal (Petty Cash Transaction)**

#### **Bank Reporting**

Ø **Check Register**

#### **Organization Data AA (Asset Accounting)**

- Ø **Company Code**
- Ø **Chart of Depreciation/Depreciation Area**
- Ø **Asset Class**
- Ø **Depreciation Keys**

#### **Master Data**

- Ø **Create Asset**
- Ø **Create Sub-asset**
- Ø **Change, Display, Block and Delete Asset**
- Ø **General Data and Depreciation Area Data**

#### **Asset Transactions**

- Ø **Asset Acquisition**
- Ø **Depreciation Posting Run**
- Ø **Asset Transfer**
- Ø **Asset Retirement by Scrapping and Sale**
- Ø **Asset Closing**

#### **Asset Reports**

- Ø **Asset Explorer**
- Ø **Asset History Sheet**

# **Foreign Currency**

- Ø **Foreign Currency Transaction**
- Ø **Foreign Currency Valuation**

#### **FI Closing**

- Ø **FI Month End Closing**
- Ø **FI Year End Closing**
- Ø **Balance Carry Forward**

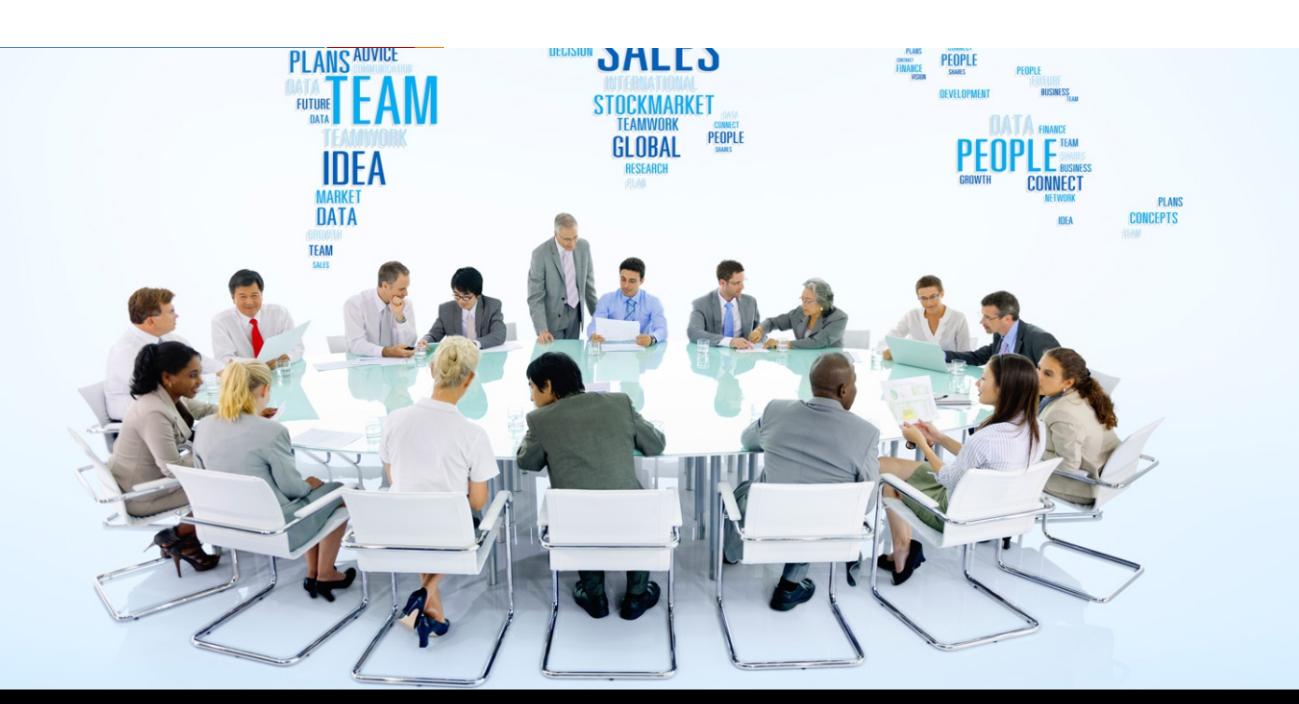

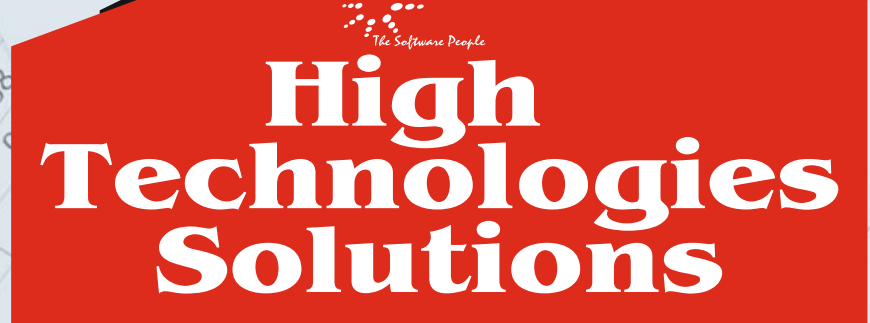

423

753; 10%

423:5%

357:5%

 $362$ 

235

 $\overline{O}$ 

423

200

035

**13.50 PM** 

 $\alpha$ 

0.88

400

,89

199

321; 4% 299; 4%

423: 5% 235:3%

340;

 $\times$ 

11

 $\overline{O}$ 

**N-18, Kalkaji, New Delhi - 110019 +91-9311002620, +91-11-40504400, +91-11-40660000, +91-11-40504444 support@htsindia.com, kalkaji@htsindia.com**

**B-77, Sec-2, Noida - 201301. Near Suman Auto, Sector 15 Metro Station. +91-9310254310, +91-9310254311, +91-120-4227777, +91-120-4314343 info-noida@htsindia.com**

**C-4, First Floor, Old DLF, Near Sector-14, Gurgaon. +91-9310806006, +91-124-4266991, +91-124-4266990 info-gurgaon@htsindia.com**

**www.htsindia.com**